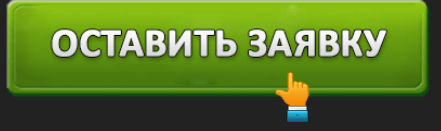

ЛИЧНЫЙ КАБИНЕТ МФО "ДЕНЬГИ СРАЗУ": ВХОД В ЛК И РЕГИСТРАЦИЯ, ПОЛУЧЕНИЕ ЗАЙМА

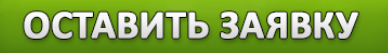

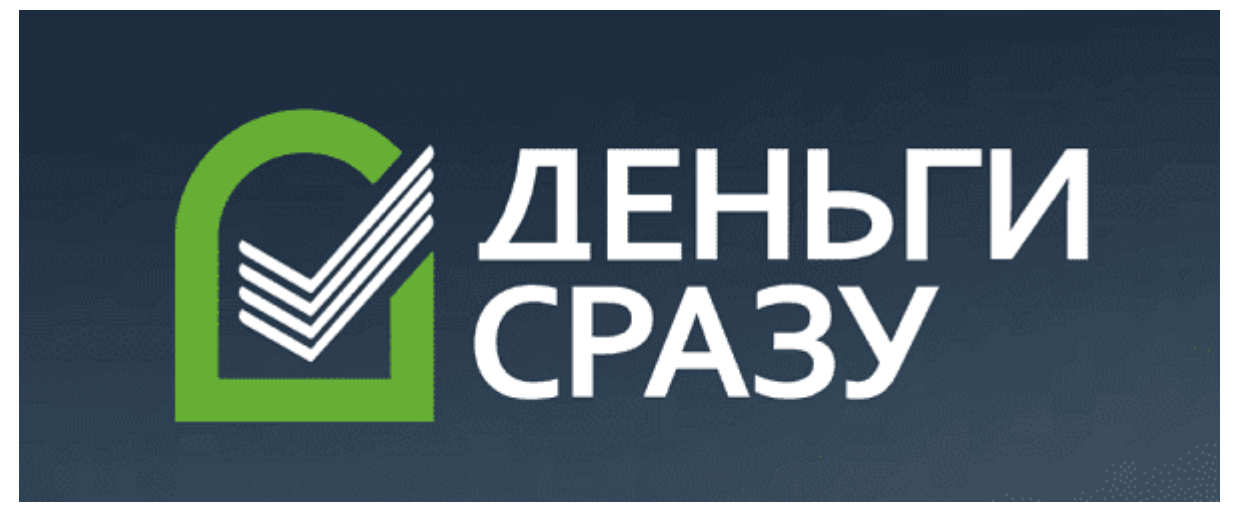

**МФО «Деньги Сразу»** — это известная федеральная компания, занимающаяся вопросами кредитования. Она насчитывает около 300 филиалов по всей территории РФ, и является одной из первых в стране по объемам кредитного портфеля. Микрофинансовая организация «Деньги сразу» выдает кредиты наличными гражданам РФ в 160 городах, и является одной из тех МФО, где стараются задавать меньше вопросов о кредитной истории; о доходах заемщика, залоге, поручителях и т. д. Но это не значит, что таких вопросов не будет вообще.

Решение по каждому конкретному случаю принимается после собеседования сотрудника МФО с человеком, претендующим на получение кредита. Потенциальный заемщик может рассчитывать на получение кредита суммой от 1 до 30 тыс. рублей с периодом кредитования не более 16 дней. В случае, если он обращается сюда впервые, то ему предоставляются льготные условия. Для всех новых клиентов сервиса действуют акционные условия, согласно которым, у них есть возможность получения первого кредита с максимальным сроком до 5 дней под 0%.

**Вход в личный кабинет компании «Деньги сразу»**

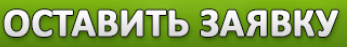

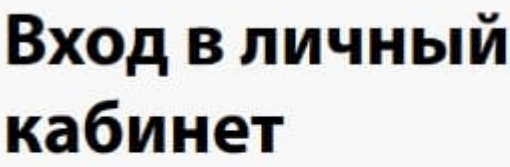

Для входа в личный кабинет Вам необходимо ввести номер телефона и дату рождения.

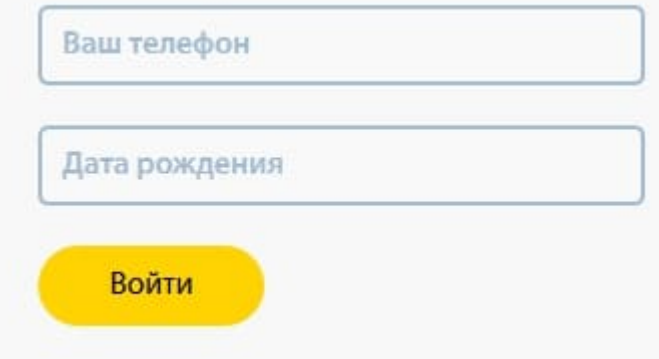

Личный клиентский кабинет обладает богатым функционалом, и без него невозможна полноценная работа на сайте компании. Чтобы попасть в кабинет клиента, нужно быть зарегистрированным заемщиком МФО. Для этого на главной странице сайта «Деньги сразу» следует кликнуть по кнопке «Личный кабинет». После этого покажется окошко с предложением ввести дату рождения клиента и номер его мобильного устройства. После нажатия кнопки «Войти» в системе происходит идентификация, и заемщик допускается в личный кабинет.

#### **Функционал личного кабинета клиента**

В кабинете сразу становятся доступны следующие возможности:

- 1. Получать полезные сведения о всех видах действующих кредитов (условиях договоров, процентных ставках и периодах платежей);
- 2. Связаться со службой клиентской поддержки;
- 3. Можно пользоваться специальным калькулятором для расчета данных будущего кредита;
- 4. Просмотреть сведения о всех предыдущих займах;
- 5. Оформить заявление на выбранный микрокредит;

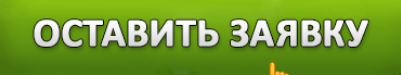

- 6. Вносить платежи в режиме онлайн;
- 7. Досрочно погасить займ;
- 8. В случае необходимости можно изменить персональные данные.

### **Процедура регистрации в личном кабинете «Деньги сразу»**

Чтобы получить доступ к полному функционалу МФО "Деньги Сразу", необходимо пройти процедуру регистрации в личном кабинете. Для этого нужно зайти на официальный сайт данной организации по адресу https://dengisrazy.ru/ и заполнить анкетные данные, которые состоят из следующих пунктов:

- Ф.И.О. заемщика;
- День, месяц и год его рождения;
- Данные паспорта: серия, номер, дата выдачи и т. д.;
- Номер мобильного устройства (подтверждается кодом из присланной смс-ки).

После заполнения вышеперечисленных данных, потенциальный клиент будет зарегистрирован в базе МФО, а его заявка на получение кредита будет отправлена на рассмотрение.

## **Как получить займ в «Деньги сразу»**

Чтобы получить микрокредит в данной компании, будущий заемщик должен соответствовать определенным критериям и требованиям, без которых выдача займа будет невозможна.

# **Требования к заёмщику:**

- Заемщик не должен быть моложе 18-ти и старше 80-ти лет.
- Он должен быть гражданином РФ, и иметь паспорт с постоянной пропиской.
- Обязательно иметь мобильный телефон для идентификации и других операций.
- Если у заемщика негативная кредитная история, это не может являться веским основанием для отказа в выдаче кредита.
- Желательно, чтобы в том же населенном пункте находилось одно из региональных представительств МФО «Деньги сразу».
- У клиента должен быть постоянный источник дохода (он должен быть официально трудоустроен).

Если заемщик считает, что он подходит по всем вышеперечисленным требованиям, он может

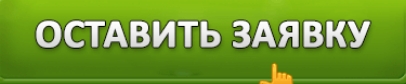

рассчитывать на получение кредита.

# Предварительная заявка на займ

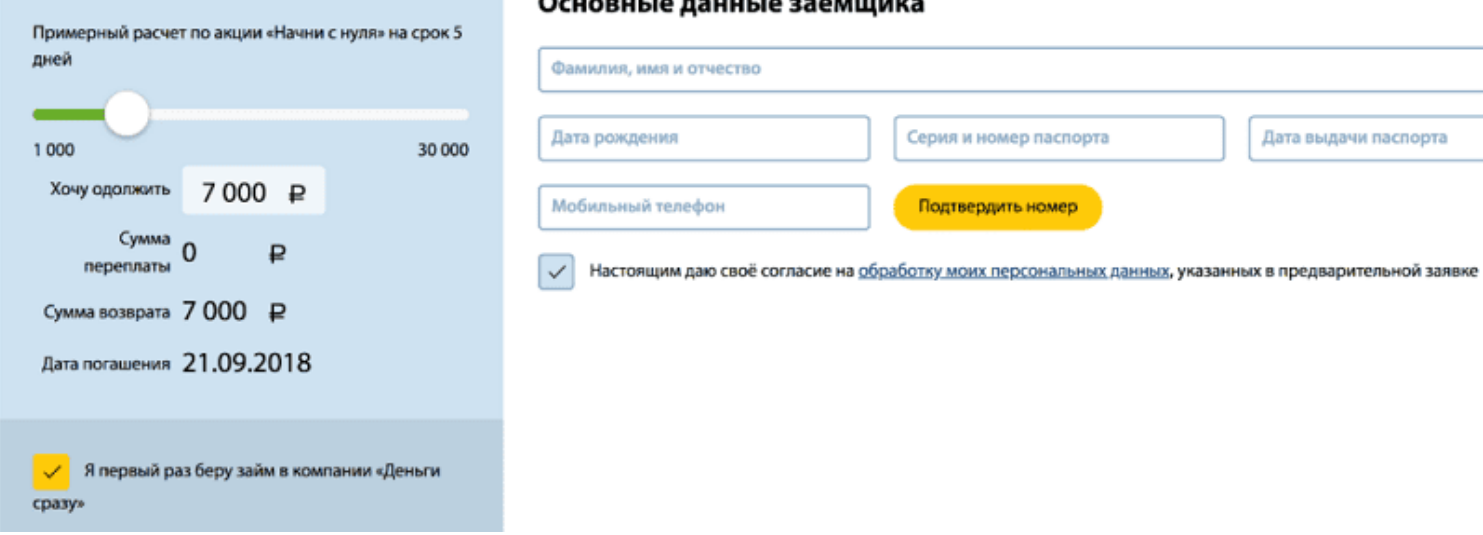

## **Микрокредиты выдаются на следующих условиях:**

- 1. Сумма кредитования: от 1 тыс. до 30 тыс. рублей.
- 2. Период действия кредита: от 1 дня до 16 дней.;
- 3. Для новых клиентов процентная ставка составляет: 0% в день. Для постоянных клиентов процентные ставки назначаются в зависимости от условий МФО.

В связи с тем, что плохая кредитная история встречается у многих заемщиков, и возвращение кредита часто остается под вопросом, МФО лимитируют суммы выдаваемых займов для новичков. Довольно часто они получают суммы, меньшие, чем они ожидали получить. Чтобы снять данные ограничения и получать кредиты на более выгодных условиях, от клиента требуется чаще брать ссуды и стараться возвращать их точно по графику. Эти действия способствуют взаимному доверию кредитора и заемщика, и повышают шансы последнего на одобрение заявок.

### **Восстановление пароля от личного кабинета**

Некоторые клиенты по рассеянности иногда забывают пароли, и потом сталкиваются с проблемой при входе в личный кабинет. Как же восстановить доступ в личный кабинет Деньги сразу?

Для этого под формой входа следует кликнуть по кнопке "Я забыл пароль".

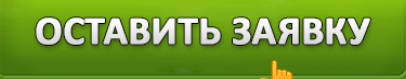

Затем нужно ввести номер своего мобильного, который был указан при регистрации.

После этого нажать на клавишу "Выслать код". В результате система отправит на мобильник клиента СМС-ку с индивидуальным кодом для смены пароля.

### **Контакты и телефон горячей линии**

- Если возникают вопросы, которые невозможно решить в обычном режиме онлайн, можно обратиться в службу поддержки по бесплатному (в пределах Российской федерации) телефону: **8 (800) 700-74-24** с 5. 00 до 21.00. Сотрудники службы «горячей линии» постараются оперативно решить возникшие проблемы.
- При желании пообщаться с сотрудниками компании лично. Можно выбрать регион и город, где существуют представительства компании.
- Ссылка на региональные офисы МФО «Деньги сразу»: https://dengisrazy.ru/clients/offices Здесь можно выбрать подходящий город из выпадающего списка и определить его местоположение по карте.
- МФО также имеет собственные страницы в социальных сетях: ВК, Фейсбук, Инстаграмм, Твиттер, Одноклассники, где пользователи данных сетей могут также задать вопросы по кредитованию.
- Ссылка на личный кабинет клиента компании «Деньги сразу»: https://dengisrazy.ru/cabinet/login

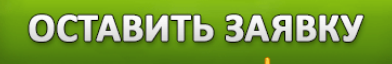